Mrozek Z, Komputerowo wspomagane projektowanie systemów mechatronicznych, ZN PK, Kraków 2002 5

### SPIS TREŚCI

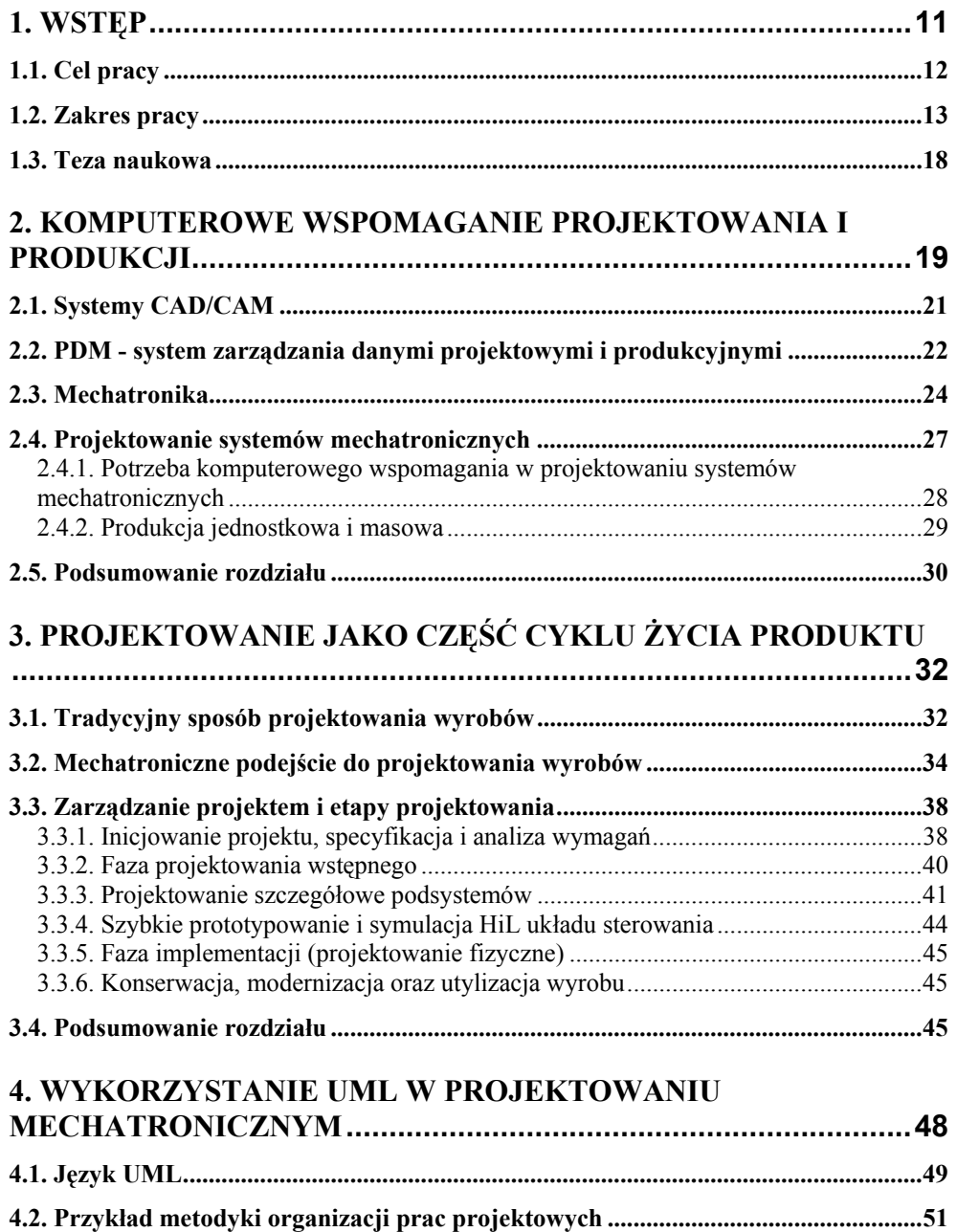

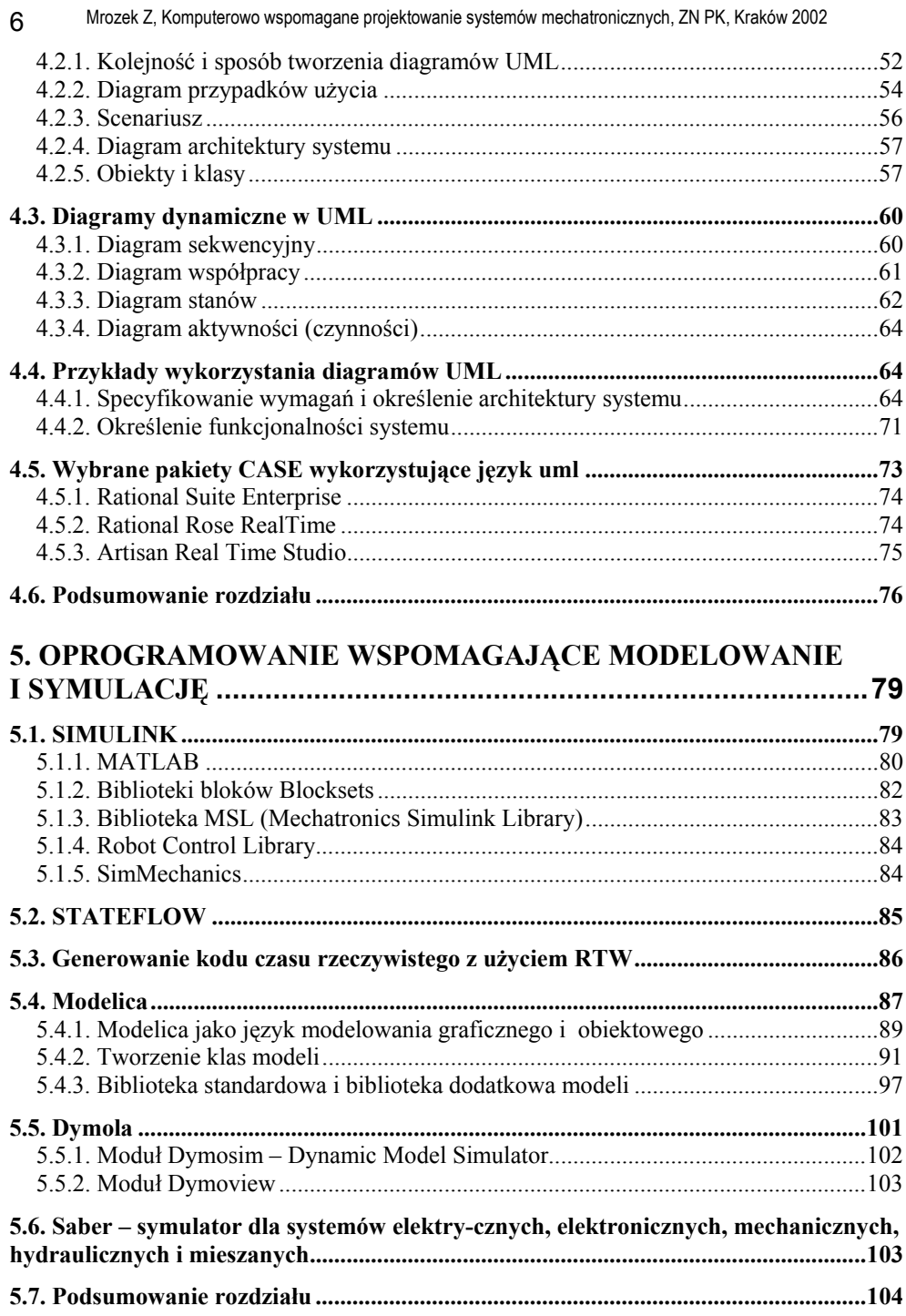

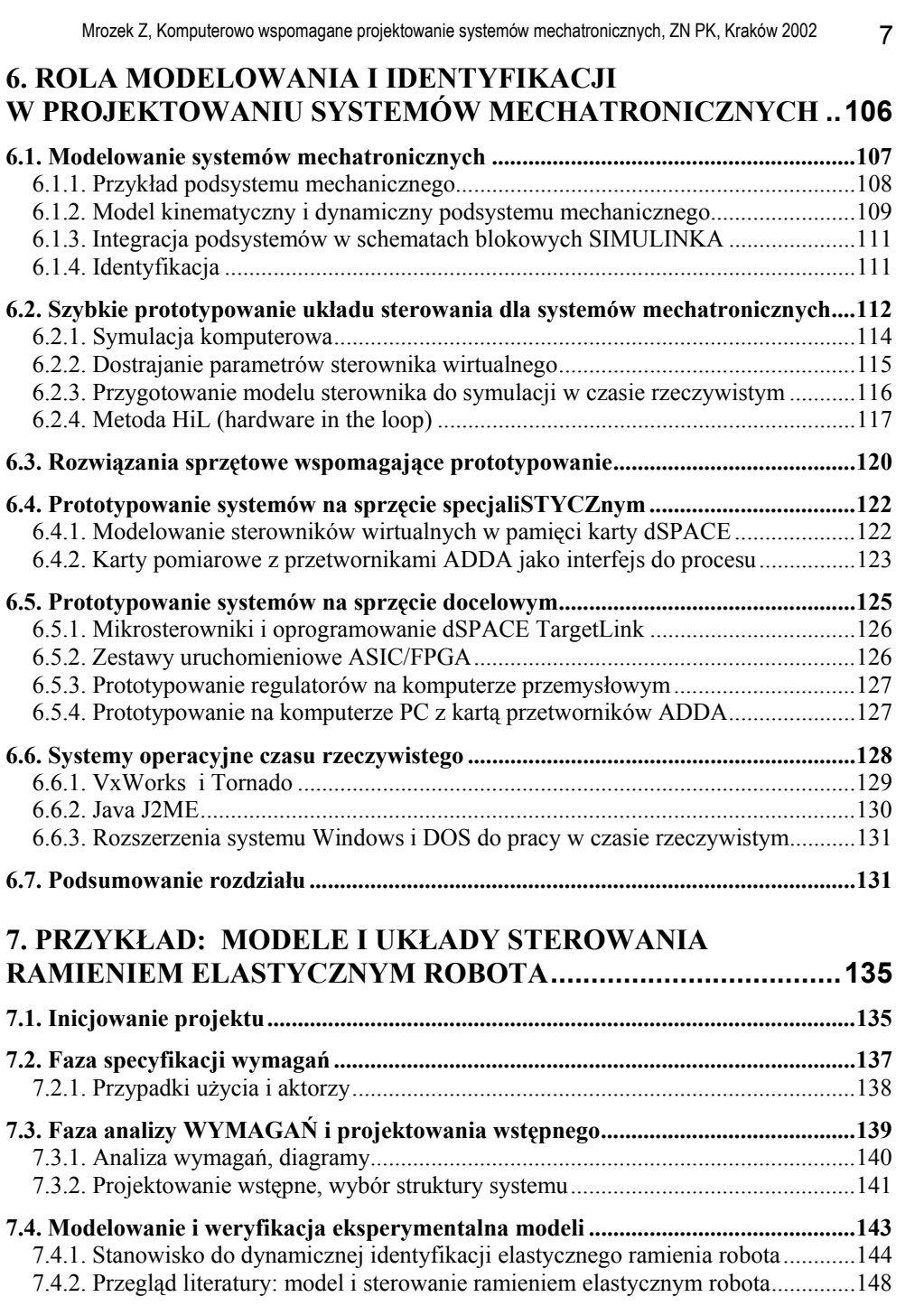

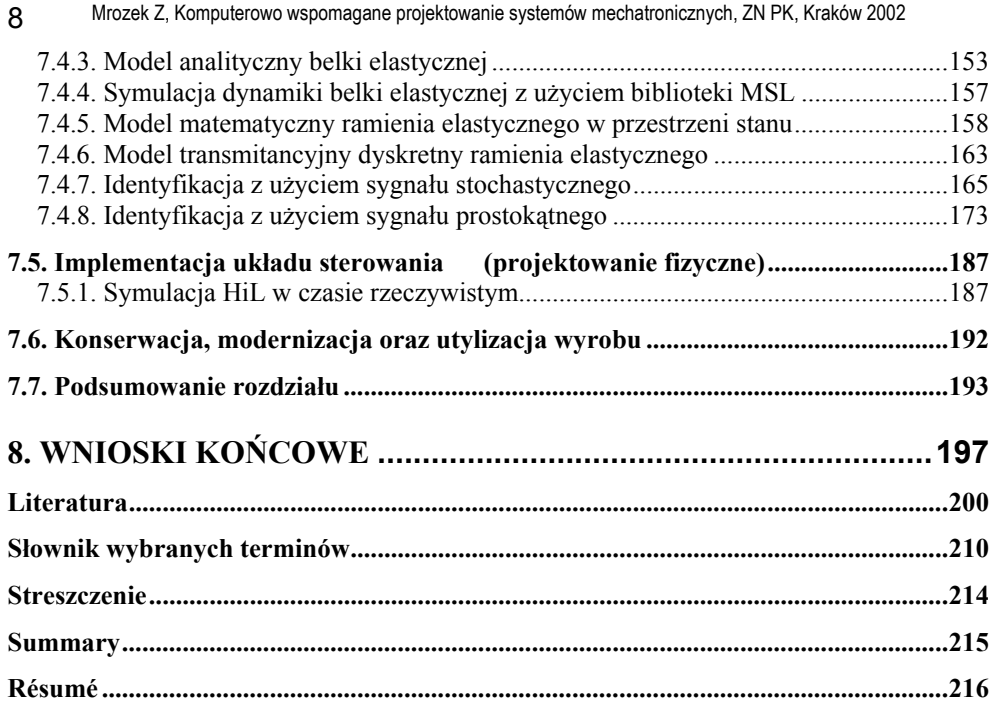

#### **Streszczenie**

Autor przedstawia możliwość wykorzystania języków modelowania systemów informatycznych i innych narzędzi inżynierii oprogramowania do projektowania mechatronicznego. Diagramy w języku UML pozwalają na modelowanie systemów na różnych poziomach abstrakcji. Diagramy pokazują te elementy przyszłego systemu, które są aktualnie istotne, a pomija bądź upraszcza pozostałe elementy. Projekty wyrobów mechatronicznych są zazwyczaj tworzone przez wieloosobowe zespoły fachowców różnych specjalności. Użycie sformalizowanej, graficznej formy dokumentowania na wszystkich etapach projektowania ułatwia komunikowanie się członków zespołu.

Proces projektowania jest wspierany przez narzędzia CAD/CAM i CAE, ale nie rozwiązują one problemu integracji podzespołów o różnej naturze fizycznej. Nowym narzędziem do modelowania systemów interdyscyplinarnych jest język Modelica. Jest on oparty na koncepcji modelowania fizycznego, co oznacza wymóg spełnianie praw fizyki również w złączach pomiędzy elementami składowymi modelu, jak np. w grafie wiązań.

Autor zamieszcza przykłady modelowania, symulacji i prototypowania. Praca zawiera słownik ważniejszych terminów i obszerną literaturę.

Zdaniem autora, Modelica i UML będą wkrótce uznanymi narzędziami wspomagającymi projektowanie systemów mechatronicznych.

# **Computer Aided Design of Mechatronic systems**

#### **Summary**

Author presents how to use software engineering tools in design of mechatronic systems. UML is graphical language for visualizing, constructing and documenting artefacts of systems. UML models are essential for communication among project teams and to manage the complexity as they increase in scope and scale. UML improves design quality and reduces time to market.

CAD/CAM and CAE tools are widely used in design but they do not solve problems of integration of subsystems of different physical nature. This can be achieved using UML and Modelica, new language for physical modelling.

Example of modelling and simulation and prototyping are included, as well as glossary related to mechatronic design and references. In author's opinion, UML and Modelica will be widely accepted in mechatronic design.

## **Etablissement d'un projet méchatronique assisté par ordinateur**

#### **Résumé**

De plus en plus, les composants mécaniques, électroniques et logiciels sont intégrés dans un seul produit. L'auteur présente la possibilité d'application des langage de modélisation des systèmes informatiques pour des projets mécatroniques.

Les diagrammes faits en langage UML permettent la modélisation des systèmes avec différents niveaux d'abstraction. Chaque type de diagrammes peut présenter les éléments du système en cours de conception avec des points de vue différents. L'utilisation d'une forme graphique pour rédiger la documentation facilite la communication entre les spécialistes de différents domaines, durant toutes les étapes de la réalisation du projet. Ces points sont importants pour réduire le temps de développement et satisfaire aux besoins de la norme et de la qualité.

Le langage Modelica est très efficace pour la modélisation de systèmes à l'interface entre diverses disciplines scientifiques, parce qu'il utilise les principes de la modélisation physique. De l'avis de l'auteur, l'utilisation conjointe des langages UML et Modelica peut permettre à la fois de concevoir proprement des projets et aussi de rédiger la documentation afférente. L'ensemble peut s'appliquer à différents champs d'application.

Quelques exemples de modélisations, de simulations et de constructions de prototypes sont présentés, ainsi qu'un glossaire et des références relatifs à la conception de systèmes mécatroniques.